## Remind

## **Sign up for important updates from Nikki White .**

Get information for **Coupland Elementary School** right on your phone—not on handouts.

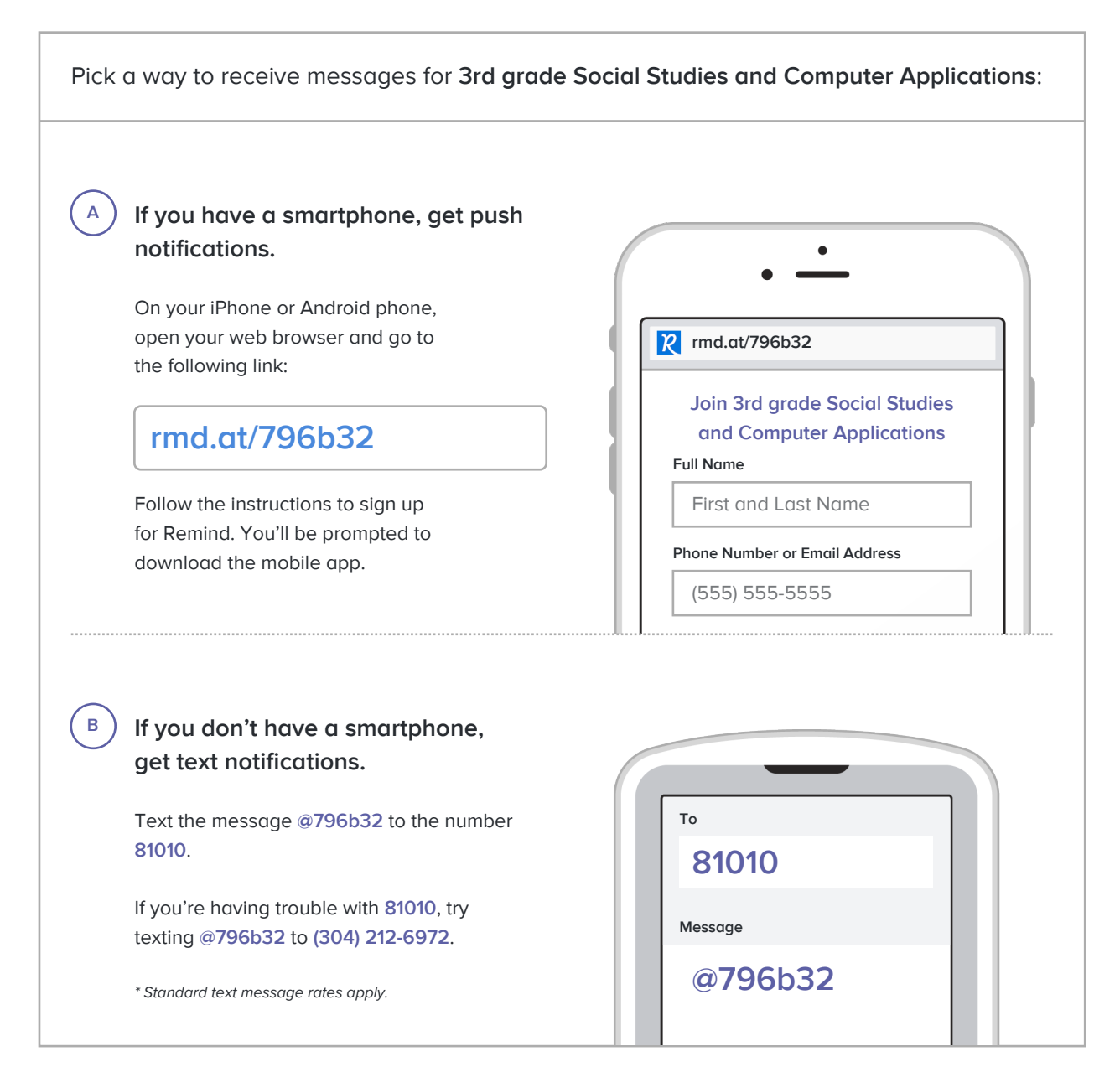

**Don't have a mobile phone?** Go to **rmd.at/796b32** on a desktop computer to sign up for email notifications.